## citrix: Wie installiere ich einen Citrix Client für Windows?

09/24/2021 20:59:17

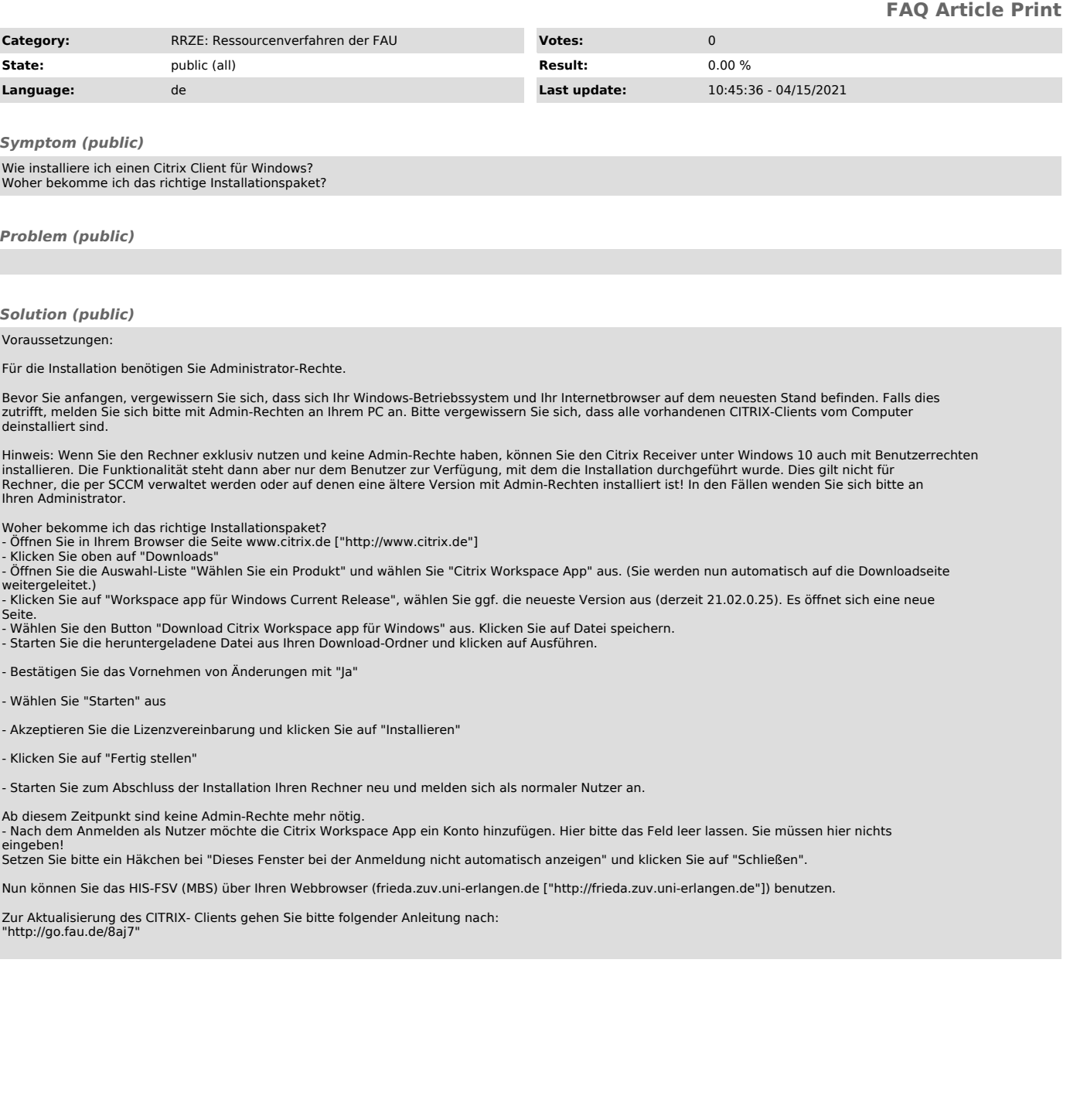